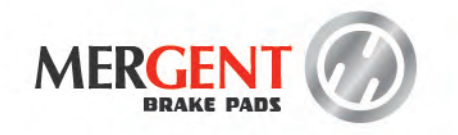

# Remarkably tough.<br>Delightfully affordable.

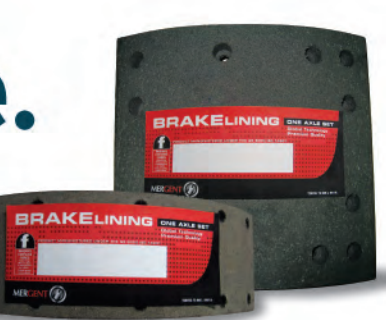

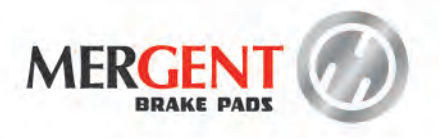

## Premier brake linings.

In today's competitive market, keeping cost down means gaining an advantage over your competitors.

Introducing Premier, the all-new brake lining that is tough on the road but easy on your budget. It helps you lower your maintenance bills without braking on performance.

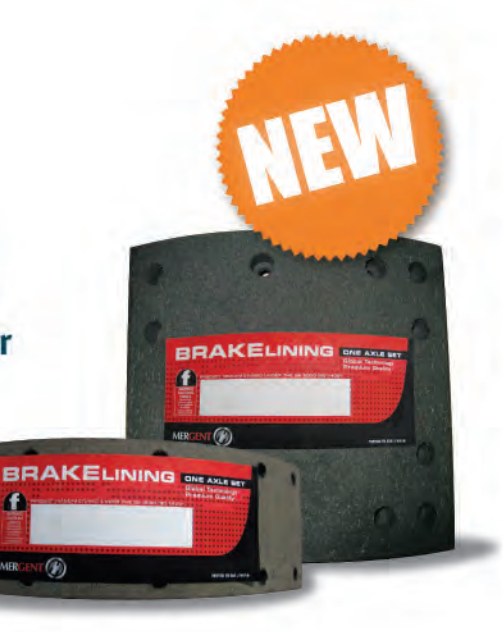

### **Reliable Braking Power**

Premier is developed to offer good stopping power and reliable resistance to wear under a wide temperature range. Its FF and EE friction ratings make it suitable for use on S-CAM brakes on light and heavy trucks and trailers. It offers excellent value for money, allowing operators to fit a dependable product developed and produced for tough conditions.

### **More Value for Money**

Rigorous road and dynamometer tests show that Premier offers competitive cost-saving per kilometer. It also gives you more versatility as it can be used as brake lining or riveted shoe.

Drive your business forward. Choose Premier as your reliable low-cost alternative.

### **Features:**

- $\rightarrow$  Improved lining and drum wear
- 
- $\rightarrow$  FF & EE friction rating
- $\rightarrow$  Low noise propensity

## **Benefits:**

 $\rightarrow$  Longer lining and drum life

- > Consistent stopping power across a wide range of operating conditions
- Low noise for user/public